### **Technical Women's**

#### **Officers and Representatives**

Until July 1st (After July 1st)

**President**  Mary Ann Keller (Emily Godinet)

**Vice President**  Susy Peasley

**Treasurer**  Beverly Anderson

**Secretary**  Brenda Singh (Eva Pueschel)

**Editor**  Cheri Walter

**Alaska**  Deborah Stephens

**Central**  Vicki Alexander

**Eastern and Technical Center**  Susan Daly

**Great Lakes**  Ronnette Wynn-Walker (Vicki Richard)

**New England**  Elizabeth Doucette

**NW Mountain**  Cindy Lundberg

**Southern**  Michelle Jackson

> **Southwest**  Ron Keller

**Western Pacific**  Kathleen Harrold

**Headquarters**  Me Tin Cheung (Barbara Lindsay)

**MMAC**  Emily Godinet (Jean Swindle)

# **Organization The Circuit**

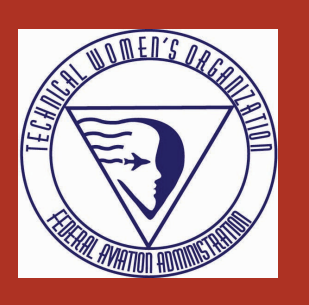

**VOLUME 24 ISSUE 2 SUMMER 2007** 

# Message from the President

#### **Greetings and welcome to summer!**

This is a very busy season for the Technical Women's Organization . . .

The award winning TWO/ PWC mentoring program is growing by leaps and bounds. We have active programs across the nation and in all Service areas.

The upcoming TWO training conference in San Diego promises to be fantastic. Make your plans today to attend this wonderful event. Your conference committee is working very hard, and is looking forward to seeing you in sunny San Diego.

The TWO scholarship application program has closed, and the scholarship committee will be working hard to select the lucky winners.

The TWO Executive board elections were conducted and your new executive board takes office July 1st, 2007. Your incoming National President will be Emily Godinet. Emily is an extremely experienced board member, and very dedicated to our organization. TWO will be in good hands.

As my Presidential term draws to a close, I reflect upon what TWO has accomplished these past few years:

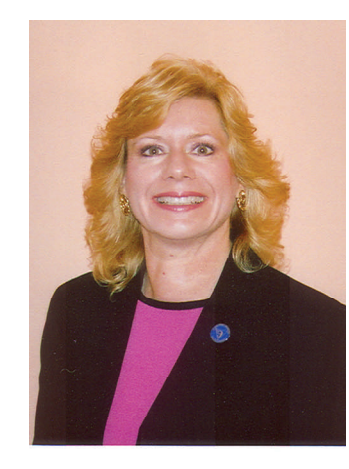

- Our mentoring program expansion and winning numerous regional and national awards
- Increased involvement with FAA activities and programs
- Improved partnering with other Employee Associations
- Increased Aviation Education Outreach activities and partnering
- Successful training conferences in Albuquerque and Kansas City
- Energetic cohesive executive board team
- Increased visibility throughout the entire FAA and DOT

I leave the office of National President knowing TWO has even more accomplishments, achievements and successes in it's future. Thank you for the wonderful opportunity to serve you as President.

Sincerely,

*Mary Ann Keller TWO National President*

*A couple of favorite photos from the past two years...* 

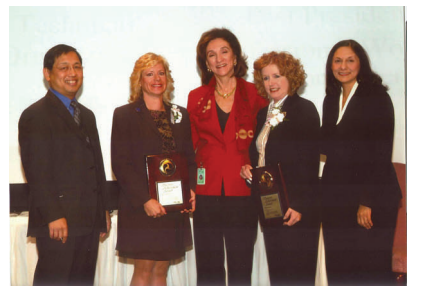

EEO AWARDS Russ Chew, MaryAnn Keller, MarionBlakey, Patty Swenor, Fanny Rivera

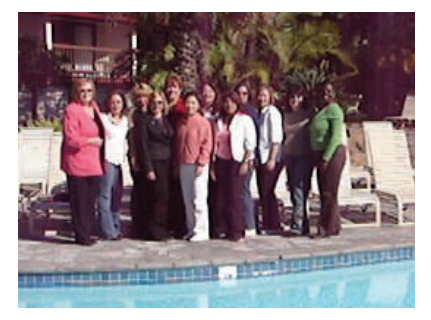

TWO E-Board at the mid-year meeting in San Diego

### A Special Thank You

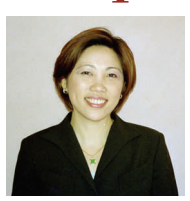

Me Tin Cheung **Construction Representa** *Emily Godinet* As of July 1st, we will welcome several new members to the Executive Board. This also means that we must say goodbye to several members as well. During the

# Welcome

To complete the transition, let's take a moment to get to know our new board members and representatives…

#### **Incoming TWO National President**

#### **Emily Godinet**, in her 33rd

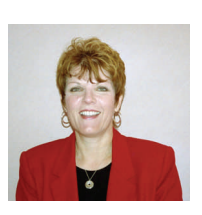

year of government service, started out as a Nuclear Weapons Electronics Specialist/

Instructor with the US Army. Upon her discharge as a Vietnam Vet, Emily, wanting to finish her education in engineering, went to work for the National Bureau of Standards as an Electronic Technician in Boulder, Colorado while attending the University of Colo-

Summer is a time for change in the Technical Women's past two-year term, Me Tin Cheung has been our

Headquarters Representa-

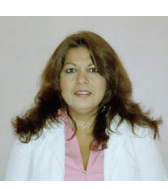

tive; Ronnette Wynn-Walker has repre-

> sented the Great Lakes Region; Emily Godinet has been

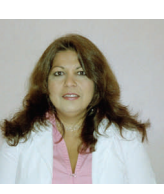

the Aeronautical Center Representative; Brenda Singh has been our Secretary; and Mary Ann Keller has been our fearless leader (President). So to our outgoing board members and representatives we offer

our heartfelt thanks for your service and dedication!

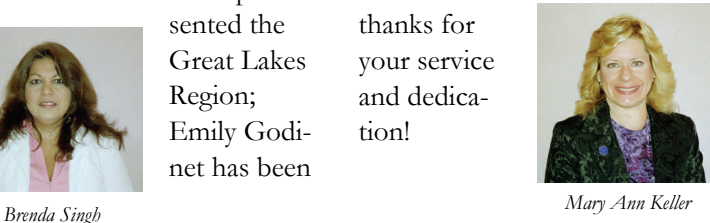

rado. In 1985, the National Oceanic & Atmospheric Administration offered Emily the opportunity to run one of its four atmospheric research observatories – in American Samoa. Not wanting to pass up such an opportunity, Emily spent the next five years gathering data and repairing one of a kind scientific equipment that measured such things as ozone, solar radiation, aerosol particles, carbon dioxide, and chlorofluorocarbons. It was in Samoa that FAA entered into Emily's life through the local FAA Director, Russ Crooks, who tried to get Emily to join the

Upon his return to California, Russ and then TWO President, Marie Meyer, working with the Western-Pacific Regional Administrator, was able to present to

ranks of FAA.

Emily numerous available ATSS positions. Emily made the move and joined FAA working as an ARTS/RADAR/DATA/ COM Specialist at Ontario TRA-CON. Later on, thinking of her young preschool daughter, a move was made to Oklahoma City where Emily worked for a variety of organizations that included the FAA Academy and ATO's Acquisition & Business Services. In Academy she worked for Technical Operations Training Division (AMA-400) as a Terminal Automation Instructor, conducting fundamental and advanced NAS system-oriented training; In International Training Division she was a Program Manager for Safe Skies for Africa (SSFA) promoting sustainable improvements in aviation safety and security in Africa. For ATO Acquisition & Business Services,

### Welcome, continued...

Emily was a Management and Program Analyst for Technical Operations Training and Development, providing support to NAS Tech Ops Services and FAA Academy through the development of national standards, plans, and programs regarding training. Currently working for Training Support in AMA-400

she serves as a Staff Specialist and Project Coordinator, providing study, evaluation, and guidance on management proposals, programs, and problems in direct support of division and academy.

Emily is a single parent with one daughter, Kira, who is heading off to the University of Okla-

there, I transferred back home to

homa this fall. Very active with volunteer work, Emily enjoys traveling, cooking, antiquing, and reading and viewing about interesting people, places, or things from around the world.

#### **Eva M. Pueschel Incoming TWO Secretary**

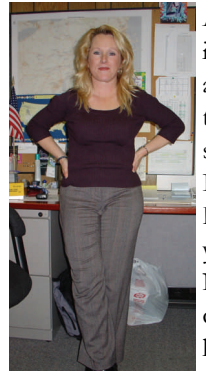

After working in high school as an electronic technician for a small company, I joined the Air Force for 4 years as a Navaids technician. I absolutely loved the military! I then

hired on with the FAA in 1991 in Maine as a NAVCOM tech. After spending about 4 years

Long Island, N.Y. I started working at the New York Center as an IFD/COMM technician. I soon became the Coordinator, then Assistant Supervisor, and am currently the Manager of the IFD/COMM Unit. I am also a member of the ESA SUPCOM Committee and am one of the instructors that helped develop the Front Line Manager's Operational Workshop (FLMOW). This course was originally geared to be presented in the Eastern Service Area, but has in fact been nationally deployed. I'm happily married to another FAA employee, who works at the SOC desk at the New York Tracon. Mark is also a member of the Air National Guard and is currently deployed, supporting the war on terrorism. We have four wonderful children, ranging in ages from 17 to 4.

I would like the members of TWO to know that I am honored to serve as your Secretary. I will do whatever I can to help our organization grow and succeed. I am personally looking forward to working with all of you during my 2-year term and beyond. My door is always open so please feel free to contact me anytime!

#### **Jean Swindle**

#### **Incoming Aeronautical Center Representative**

Jean has been employed in the FAA since 1992 and is currently an Electronics Technician in the Nav/Landing/Weather Division at the Logistics Center in Oklahoma City. She came through the Springfield Training Center, graduating in 1994, and has also

worked Radar/Comm in Northwest Arkansas as an Airway Transportation Systems Specialist. Jean began her government career in 1983, and has been employed by the Departments of State, Defense, Labor, and Agriculture.

Jean joined TWO in 2004 and will become the Aeronautical Center Representative in July 2007,

serving out the remaining term formerly held by Emily Godinet. She is currently finishing her Bachelor of Science degree in Organizational Leadership, and plans to graduate in November. On a personal note, Jean and her husband (who also works for the FAA) enjoy traveling and gardening.

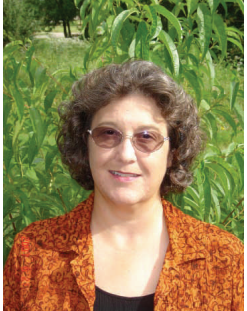

### Welcome, continued...

#### **Vicki Richard**

#### **Incoming Great Lakes Region Representative**

I recently returned to the legacy Great Lakes Region as Program Manager of

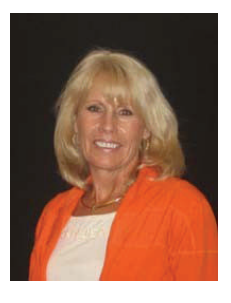

Decommissioning. In the past three years I was on temporary assignments as System Support Center (SSC) Manager for the DuPage SSC and the ZAU Envi-

ronmental Unit. I was coordinator for the Chicago System Management Office (SMO), Chicago ARTCC (ZAU) Technical Operations formerly Airway Facilities. I was the Great Lakes Regional Program Manager during the Operations Control Centers transitions. I have managed many other regional programs including Maintenance Management System (MMS) and NAPRS for over 3 years. I started my FAA career in the Automated Radar Terminal System (ARTS) at O'Hare International Airport in Oct 1992. Prior to the FAA, I worked for the Department of Navy and Defense Contract Management in the Department of Defense.

I was the National Treasurer for Technical Women's Organization (TWO) and held the office for 4 years, 2000 – 2004. Before Treasurer, I was a co-Rep for the Great Lakes Region in TWO. I have been involved with employee organizations while guiding and counseling employees as an EEO counselor for three years prior to getting involved with the Board of Directors in TWO. I held the positions of Federal Women's Program Manager, Women in Aviation (WAI) member and with Professional Women Controllers and on the conference committee for the 04' National Training Conference. I have been very involved with organizing the TWO National Training Conferences.

With the new ATO restructuring, the TWO Board of Directors will have many challenges ahead. I would like to meet those challenges and be part of the team that helps TWO reach into the 21st Century. I hope to see us grow and mature as an organization with the emphasis on our members and hold out our hand to other women who want to work in the technical ranks. I want to reach out to every member and make her/him proud to belong to TWO. I would like to see us mentor

and help the GL Mentor program grow. I want to reach other people in the workforce (women or men) and bring them up and along with all present members. I am very dedicated to improving and enhancing TWO.

In my personal time I have accomplished many goals while keeping fit for my two busy teenage daughters. I have a college bound daughter and an almost 16 yr old. I ran and completed the Chicago Marathon in the year 2000, 2005 and 2006 and have completed many half-marathons as well as 5k and 10k races. Family is my first love. I am very active in my church and community. I am currently on the City Commission for recommendations on the high school expansion.

A little bit about my education. I hold an Associate of Science degree in Electronics (shipbuilding). I competed for and completed a four (4) year apprenticeship at the Long Beach Naval Shipyard, graduating as a Journeywoman Electronics Technician and receiving a four year technical certificate from the United States Dept of Labor; State of California, Department of Industries and the Department of Navy. I hold certifications in Quality Systems and In-plant Quality Evaluation (IQUE) for Defense Contract Management.

#### *Ron Keller*, **Incoming Southwest Region Representative**

Ron has been acting as TWO's Southwest Region Representative since January 2007 and is currently assigned to the Albuquerque Nav/Comm SSC. His prior experience includes: USAF Veteran, Vietnam era, avionics, 4 years. DOD civilian employee, cockpit procedure trainer design and fabrication, 8 years. Air National Guard technician, aircraft electrical & avionics, 8 years. FAA ARTS/RADAR/Comm ATSS, 6 years. FAA SSC Coordinator, 6 years, with 16 months temporary promotion as SSC assistant manager. He is also an instrument-rated private pilot with 1000 hours, and volunteers as a FAAST representative.

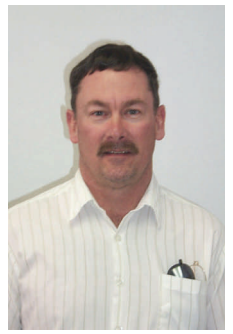

Barbara Lindsey will be stepping in as the new Representative for Headquarters. At this time a bio and picture are not available, however I'm sure we'll all get to know Barbara over the next two years.

*Welcome and Thank You to all of our new Board Members and Representatives!* 

# 2007 Conference in San Diego

The 2007 TWO Conference is drawing near—So make you plans now so you can join us at the beautiful [Catamaran Resort Hotel](http://www.catamaranresort.com)  [and Spa](http://www.catamaranresort.com) on Mission Bay near Sea World! There will be optional recreational events scheduled daily between Monday, Sept 3 (Labor Day) and Saturday, Sept 8 , 2007 so bring your whole family to

see what San Diego has to offer!

Enjoy the laid back atmosphere in sunny Southern California while TWO teaches you how to Hang Ten in work and play. This FAA Approved Training Conference will include sessions / classes on FAA Reorganization, MASS, New-Hire / Training programs, Productivity Tools

and Personal Finance. In addition the conference committee has planned shopping trips, a golf excursion, an evening reception aboard the [WDE Stern](http://www.goldenstateimages.com/GSI_big.php?img=SMB-045)[wheeler](http://www.goldenstateimages.com/GSI_big.php?img=SMB-045), touring a gold mind a beach party and much more!

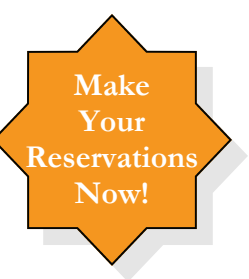

#### Surf The Tides of Change

# About San Diego

**Ahhhhhh San Diego………**  The Catamaran Resort and Spa is located on a private beach on the gentle shores of Mission Bay and is only one block from the pounding surf of the Pacific Ocean. Ride the Mississippi-style sternwheeler Bahia Belle, which shuttles between the Bahia Hotel and the Catamaran Resort on Mission Bay. The views are fabulous from all three decks, and the bay has a quiet beauty all it's own at night. Cruises from 6:30 pm to 9 pm are designated Family Hours, while those from 9:30 pm on are for the 21 and up crowd only. Catch the boat at the Catamaran Hotel and enjoy a short tour. The other sternwheeler is the William D. Evans (WDE) and is used for special functions. This remarkable vessel will provide the venue for the opening reception Tuesday, September 4, 2007.

San Diego has a dazzling array of choices to make. Between the natural beauty of the beaches, parks, countless shopping and dining options, and a bustling nightlife, there's a world of possibilities. You can catch a Padre game at the spectacular Petco Park. San Diego is heaven on earth for shoppers. Spacious malls; exclusive boutiques; antique shops; galleries and museums; consignment stores — you name it, and you'll likely find it here.

Check out these numbers: 92 golf courses, 1,200 tennis courts, and 70 miles of beaches. All canopied beneath a climate named "ideal" by meteorologists. Being home to four theme parks, San Diego is qualified to rinse away daily humdrum. So bring the family and extend your business stay for a little R&R. See animals from around the globe at the San Diego Zoo.

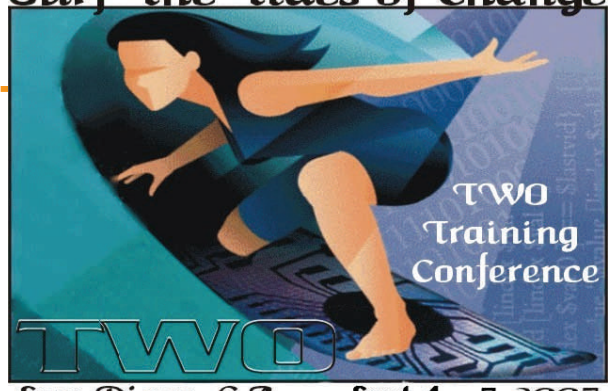

San Diego, CA

Sept  $4 - 7,2007$ 

Rub noses with an endangered rhino at the San Diego Zoo's Wild Animal Park. Set adventure (and kids) free at LEGOLAND California, a vibrant interactive experience including kid-powered rides. Devote a day to counting the teeth on a shark, at SeaWorld. All proof that no vacation is ever long enough. Polish the clubs and prepare to test your handicap on one of 92 golf courses, many of which boast spectacular views and greens so pristine, your swing may gather some welcomed inspiration. Perhaps you'll want to come a little early or stay a bit longer when San Diego's legendary course, Torrey Pines, hosts the 2008 U.S. Open.

### Honors for Mentoring Team

The 2007 FAA TWO/PWC Mentor Team in the Western Service Area was chosen to be honored as outstanding Federal Employees for 2007, at the Seattle Federal Executive Board's celebration of Public Service on May 9th 2007.

The WSA ANM TWO/PWC Program Managers include Cindy Lundberg (ANM TWO Rep), Kelly Dodge (TWO Member), Connie Coleman-Lacadie and Renee Alexander. This team was nominated for professionalism, commitment and program excellence.

### National Mentoring Program Update

The past six months have been proven very active on the national TWO/PWC Mentoring program front. But it's safe to say the Technical Women's Organization in their current partnership with the Professional Women Controllers, is keeping Agency mentoring a viable employee development option for all Federal Aviation Administration (FAA) employees now more than ever.

Π Ī Ī Ī T П Γ Γ Γ

П Γ T Γ П Π Ī Γ Ī T T I.

Since the beginning of 2007, new area TWO/PWC mentoring programs have begun in four FAA locations; Great Lakes, New England, Eastern, and Southern Regions. These four new area programs added to the existing programs in FAA Southwest, Northwest, Western Pacific, Aeronautical Center, and FAA Headquarters in Washington DC make

for very significant Employee Association contributions both to the Agency as well as TWO and PWC's larger membership. An important benefit for members to note is the inclusion of more remote field locations. New programs that have reached beyond Regional Headquarters, coupled with previously established programs that have and/or continue to support field facility participation, means mentoring is getting closer and is finally becoming more accessible to those who need and want it.

Another worthy, very positive, FAA TWO/PWC mentoring highlight this year has been the Northwest Mountain TWO/PWC mentoring team recognition. This marks the third time the dedication and commitment to administering

a mentoring program within FAA Northwest Mountain Region has won an award. Anchored by members of TWO, the Northwest Mountain mentoring program continues to prove a good indicator of the success of the national TWO/PWC Mentoring effort. Congratulations to all individuals in Northwest Mountain, program administrators, supporters, and participants alike. Your efforts ARE making a difference!

For more information about the TWO/PWC Mentoring program, visit the mentoring web page at either the TWO or PWC main web sites or contact the Regional TWO Representative in your area.

*Submitted by: Trish Autry, National TWO Mentoring contact* 

### **Agency mentoring a viable employee development option for all FAA employees now more than ever**

×

### Western Service Area TWO/PWC Mentor Program

*Submitted by Robin Rush* 

On June 7, 2007 eleven Mentees graduated from the Western Service Area TWO/PWC Mentor Program held at Northern California TRACON (NCT) over the last nine months. For those of you who may not be familiar with the Mentor Program, it is an organized and structured process to help employees make sound decisions concerning personal and professional growth and development. It guides employees on career paths, further develops and improves their knowledge of the FAA, promotes the concept of career development, both upwardly and horizontally, and finally provides a vehicle for professional growth and networking. These participants completed eight training activities which included creating an Individual Development Plan and a two day workshop on Professional Image and Presentation Skills. The Mentors provided guidance and insight along the way and the Mentees worked hard most on their

own time and all were successful.

During the ceremony, Robin Rush, Mentor Program Lead, spoke with the group and asked that they not quit here. As in life, a graduation ceremony marks the successful completion of something but it is also the beginning of a new time. Don Kirby, NCT Air Traffic Manager, provided some words of wisdom to the group of Mentors and Mentees and encouraged them to continue in the direction of learning and growing. Teri Bristol, Acting Director for the Western Terminal Service Area, also addressed the group and congratulated them for taking the initiative in their own personal development. Ms. Bristol also shared some of her own decisions and career paths that brought her to her current position. In the words of one of the Mentors, "this has been a true learning experience not only for the Mentees but also for me."

Congratulations to the graduates and thanks to all who participated! A special thanks to TWO member Maury Khon, Technical Operations at NCT, for her assistance as a member of the Program Staff and to PWC Regional Director Patti Wilson, Operations Supervisor at NCT, for her dedication and commitment to having the program at NCT. If you are interested in participating in such a program, please let your TWO Representative or PWC Regional Director know. The program has expanded and is in all three Service Areas. We are looking to expand further in each of the Service Areas but can not do so without participants.

Do you want to contribute to the personal and professional growth of a fellow

FAA employee? **Become a Mentor!** 

Do you want to benefit from the wealth of knowledge and experience that a fellow FAA employee has to offer? **Become a Mentee!** 

**BECOME A MENTOR!** 

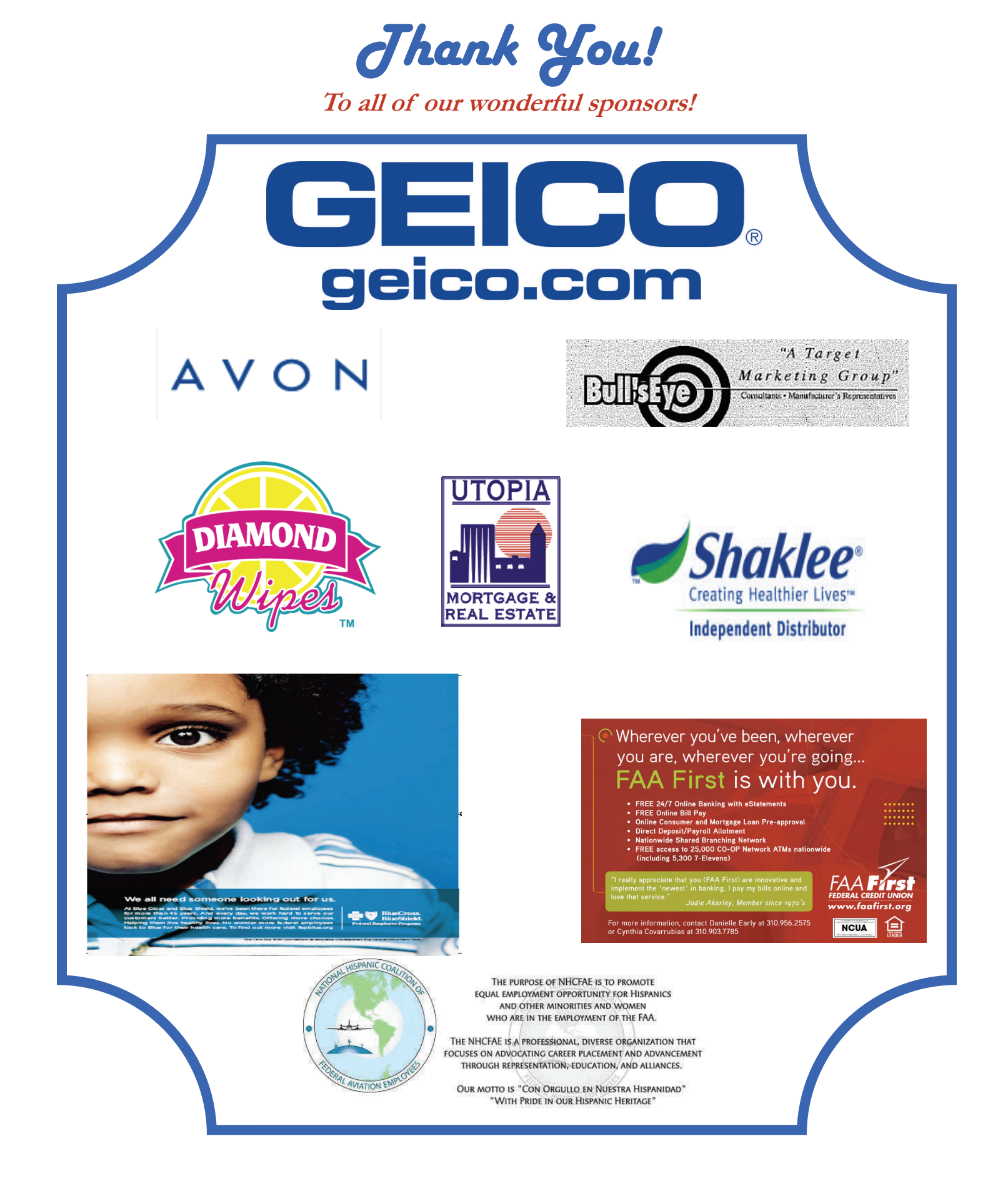

*Thank You!*  **To all of our wonderful sponsors!** 

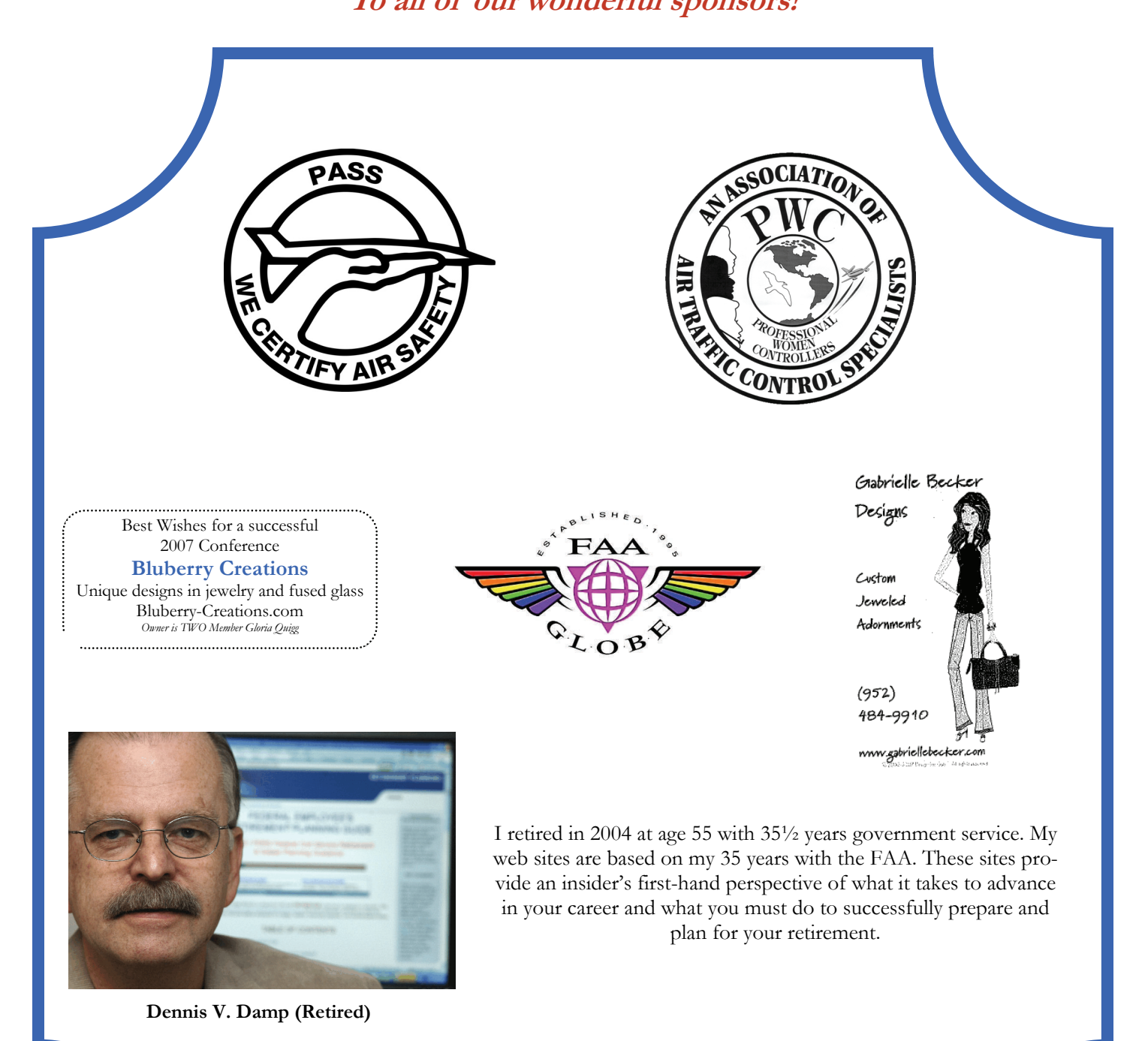

**Career Development Center <http://www.fedcareer.info>** 

**Retirement Planning Guide <http://www.federaljobs.net/retire>**

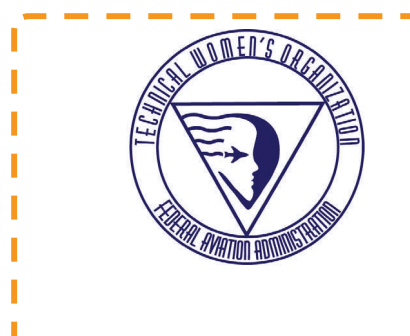

#### **Technical Women's Organization**

TWO<sup>1</sup> 6905 S. 1300 E. #124 Midvale, UT 84047

#### **Our Vision:**

To increase the number of qualified women in technical fields and to maximize the contributions of technical women in the Federal Aviation Administration.

### You Could Win!

Those that would like to buy raffle tickets for Mary Thomas' quilt or Cathy Hedglen's surfin' doll, can send their checks (no cash) and number of tickets purchased to: Catamaran Hotel

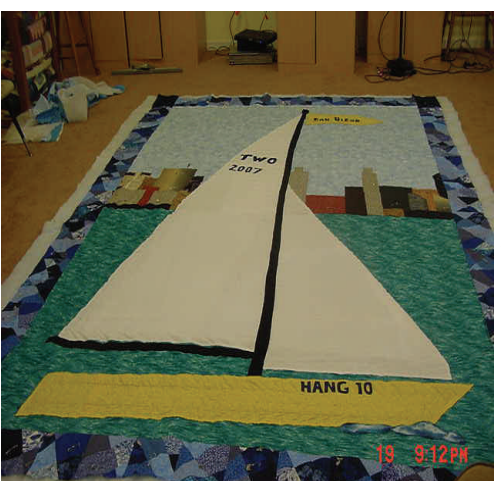

Attn: Kathleen Harrold (TWO) 3999 Mission Blvd. San Diego, CA 92109

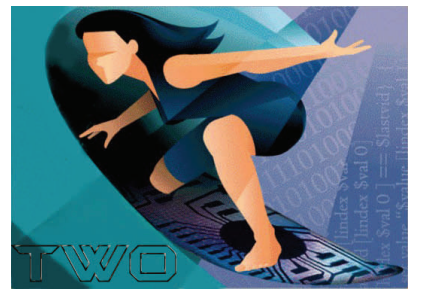

The donation is \$5 for each ticket or 6 for \$20 for both the quilt and the doll. We don't have a picture of the doll yet, but she is modeled after the surfer girl of our conference theme and stands 40 inches tall, holding an actual boogie board and is wearing a child's size 4 black wet suit.

We will fill out tickets on behalf of the purchaser to be put in the drawing. Checks *must be received by Friday, September 7*, in order to be included in the drawing. The drawing will be held during our awards ceremony on Friday night. Provide a phone number you can be reached at and you will be notified if you are the winner. If your mail was not delivered in time for the drawing, you will be notified by your representative some time after conference. Thanks for your donations!

# 2006 Conference Quilt Winner

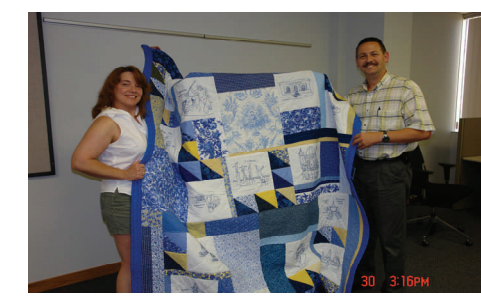

Upon hearing that he won the quilt, Jeff said, "I just wanted to support the conference. I really didn't think I'd win!"

Mary is hard at work on the quilt for the 2007 conference. Will you be the lucky winner this year?

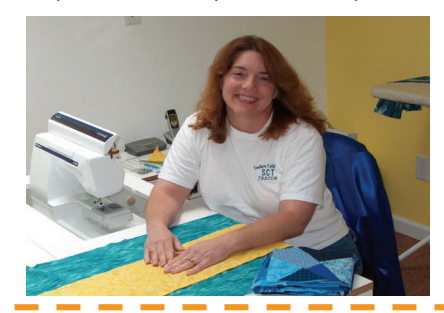

*For comments, critiques or article submissions, the editor can be reached at: cheri.l.walter@faa.gov or (847) 294-8532*